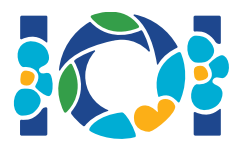

## Precizări

Fiecare problemă are anexat un pachet disponibil atât pe CMS cât și pe stația voastră.

Pentru problemele de tipul "Output-only":

- Pachetul anexat conține teste de intrare și exemple de teste. Fiecare test este o subproblemă separată.
- Puteți submita mai multe fișiere de ieșire ca un fișier zip. În acest caz, fișierul de ieșire trebuie să aibă numele ??.out, unde ?? este numărul testului (e.g., 03.out). Puteți arhiva mai multe fisiere utilizând următoarea comanda : zip output.zip \*.out
- Puteți face până la 100 submisii pentru problemele de tip output-only. La fiecare submisie, puteți submita fișierele de ieșire ce corespund oricărui subset de teste.

Pentru alte tipuri de probleme:

- Pachetul anexat conține evaluatoare locale, implementări simple, exemple de teste și scripturi de compilare.
- Trebuie să submitați exact un fișier, și puteți face până la 50 de submisii.
- Submisiile voastre nu trebuie să citească de la intrarea standard, afișa la ieșirea standard sau interacționa cu oricare alt fișier. Cu toate acestea, submisiile pot scrie in stream-ul standard error.
- Numele fișierului pe care trebuie sa-l submitați este dat în antetul enunțului problemei. Fișierul trebuie să conțină implementarea procedurilor descrise în enunțul problemei utilizând aceleasi semnaturi din exemplele de implementare oferite.
- Sunteți liberi să implementați alte proceduri decât cele indicate în enunțul problemei.
- Când testați programele voastre cu evaluatorul local, intrarea voastră trebuie să corespundă formatului și constrângerilor din enunțul problemei, altfel, pot aparea comportamente nespecificate.

## **Convenții**

Enunțurile problemelor specifică semnaturi utilizând denumiri generice de tipuri bool, integer,  $int64$ , și int $[]$  (array).

În fiecare limbaj de programare acceptat, evaluatorul utilizează tipuri de date și implementări corespunzătoare fiecărui limbaj de programare după cum urmează:

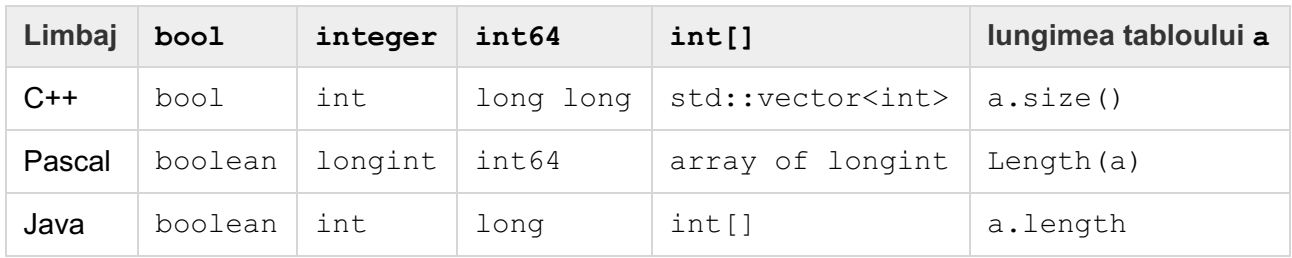

## Limite

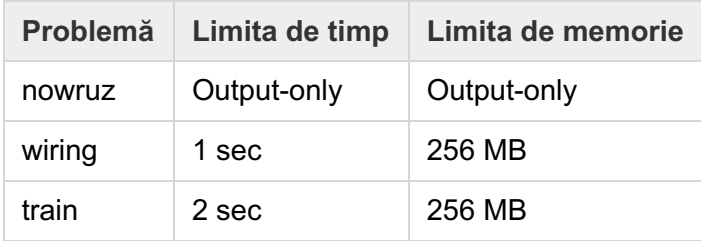